# **HTML CheatSheet Books**

HTML Cheat Sheet gives you a quick reference of basic HTML tags, codes and attributes and is very handy while coding.

#### **Table of Contents**

- [Sample program](#page-0-0)
- [HTML Tags](#page-1-0)
- [HTML formatting](#page-3-0)
- [Tables](#page-3-1)
- $\bullet$  lists
	- o [1. Ordered Lists](#page-4-1)
	- [2. Unordered Lists](#page-4-2)
	- [3. Definition Lists](#page-5-0)
- [Forms](#page-5-1)
	- <input> [element](#page-5-2)
- [HTML 5 Semantic Tags](#page-6-0)
- [HTML Lazy Loading](#page-7-0)

# <span id="page-0-0"></span>**Sample program**

```
<!DOCTYPE html>
<html>
  <head>
    <title>Hello World!</title>
  </head>
  <body>
      <h1>Hello World! </h1>
      <p> Good Morning!! </p>
  </body>
</html>
```
- <!DOCTYPE html> : Specifies document type, here it is an HTML5 document  $\bullet$
- <html> : root element of an HTML page  $\bullet$
- $\langle$ head> : Contains meta information about the HTML page
- $\langle$ title> : Specifies a title for the HTML page to display
- $\sim$ body> : body of the html document which contains headings, paragraphs, images,  $\bullet$ hyperlinks, tables, lists, etc.
- <h1> : defines Large heading  $\bullet$
- <p> : defines Paragraph  $\bullet$
- </body> : represents end of body  $\bullet$
- $\left\lceil \frac{2}{\pi} \right\rceil$  : represents end of html  $\bullet$
- <!-- comment --> : comments  $\bullet$

### <span id="page-1-0"></span>**HTML Tags**

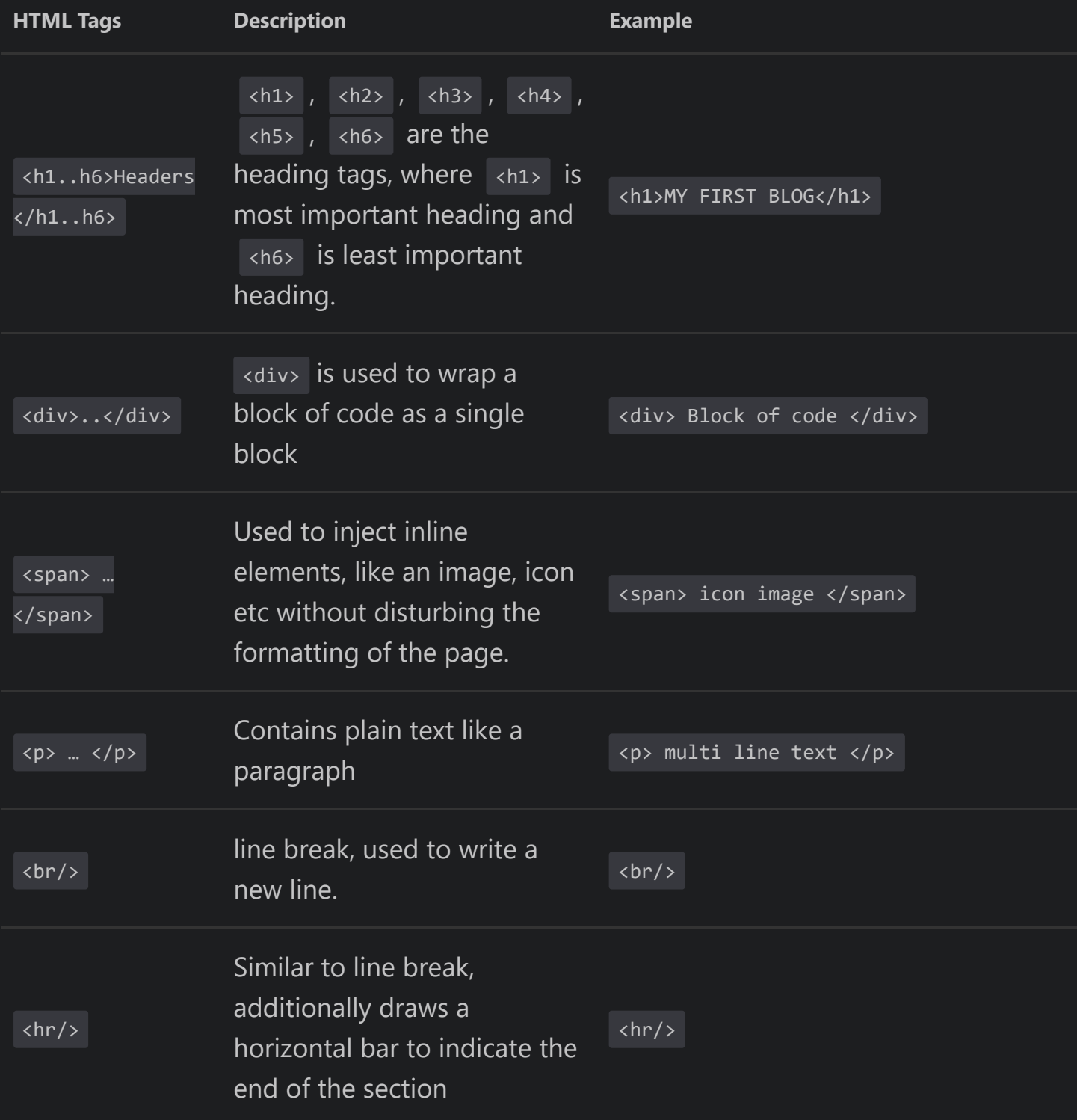

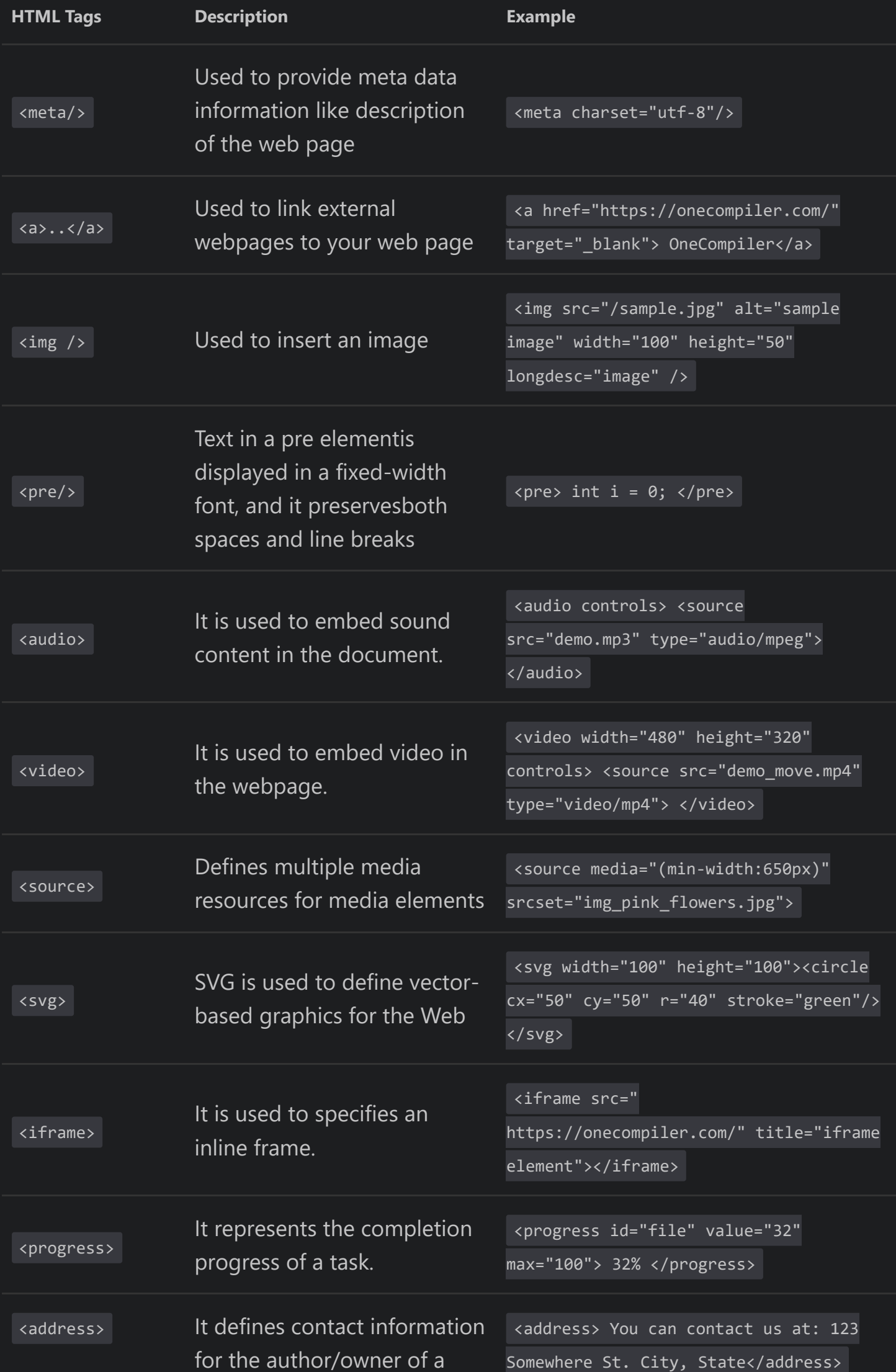

document.

### <span id="page-3-0"></span>**HTML formatting**

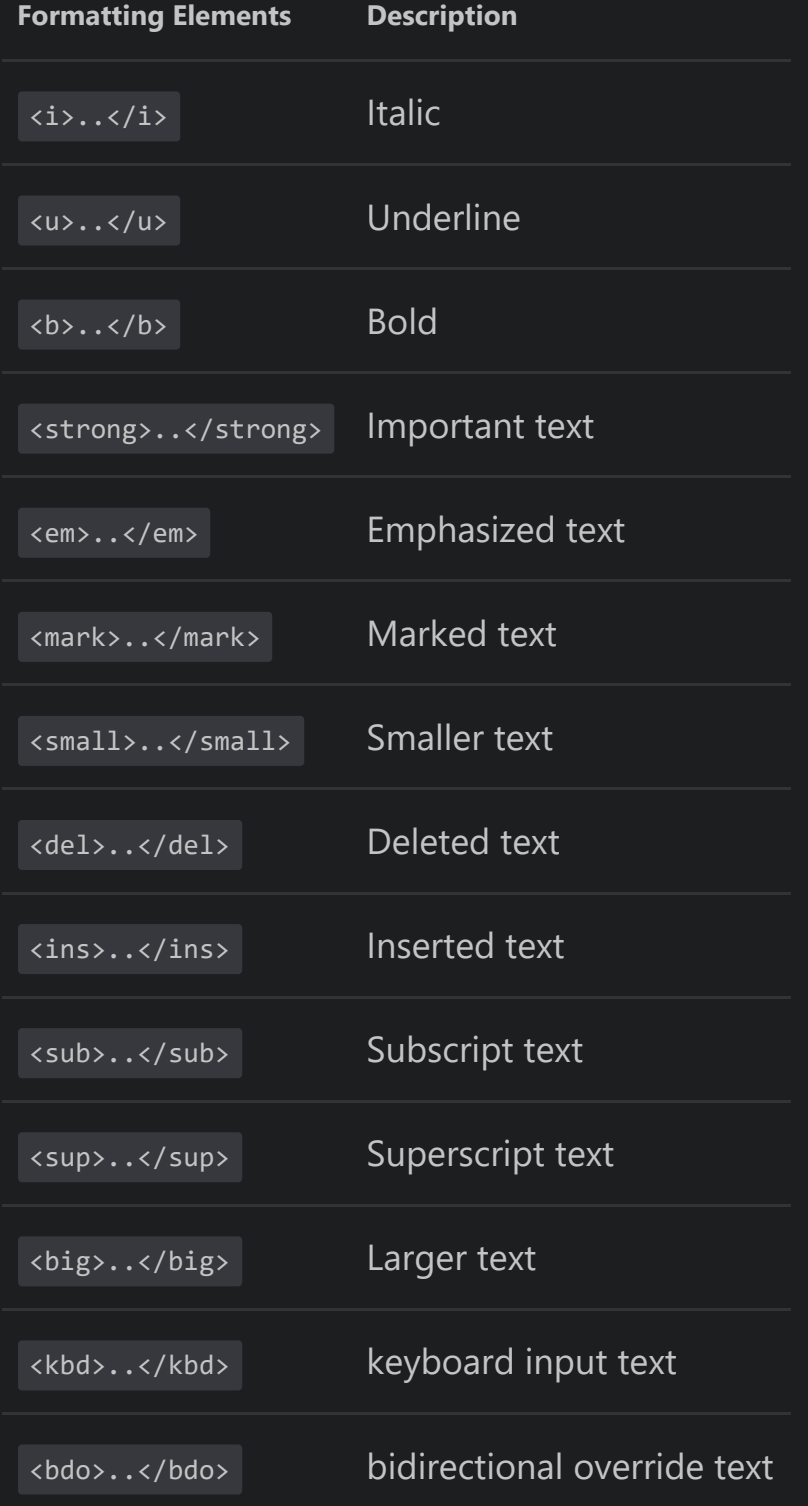

## <span id="page-3-1"></span>**Tables**

<table> tag is used to create a table and <tr> tag is used to create table rows and <td> tag is used to create data cells.

```

     <tr>
        <td>Row 1, Col 1</td>
        <td>Row 1, Col 2</td>
     \langle/tr>
     <tr>
       <td>Row 2, Col 1</td>
        <td>Row 2, Col 2</td>
     \langle/tr>
</table>
```
### <span id="page-4-0"></span>**Lists**

#### <span id="page-4-1"></span>**1. Ordered Lists**

Numbering the list items

 $col$  type = "1"> <!-- Numeric numbering, default case-->  $col$  type = "I"> <!-- Uppercase roman numerals-->  $col$  type = "i"> <!-- Lowercase roman numerals--> <ol type = "A"> <!-- Uppercase letters--> <ol type = "a"> <!-- Lowercase letters-->

 $\langle$ ol type = "1"> <li>list item 1</li> <li>list item 2</li> <li>list item 3</li>  $\langle$ /ol $\rangle$ 

#### <span id="page-4-2"></span>**2. Unordered Lists**

List items are displayed using bullets

```
<ul type = "disc"> <!-- default case-->
<ul type = "square">
 <ul type = "circle">
```html
<ul type= "circle">
  <li>list item 1</li>
    <li>list item 2</li>
    <li>list item 3</li>
\langle/ul>
```
#### <span id="page-5-0"></span>**3. Definition Lists**

List the entries like in a dictionary or encyclopedia.

- <dl> : Start of the definition list  $\bullet$
- <dt>: Term  $\bullet$
- <dd> : Term definition  $\bullet$
- $\langle \text{d13} \rangle$  : End of the definition list  $\bullet$

```
<dl>
```

```
<dt><br/>b>OL</b></dt>
   <dd>Ordered Lists</dd>
   <dt><br/>b>UL</b></dt>
   <dd>Unordered Lists</dd>
   <dt><br/>b>DL</b></dt>
   <dd>Definition Lists</dd>
\langle/dl\rangle
```

```
Forms
```
<form> element is used to define a form.

```
<form>
</form>
```
#### <span id="page-5-2"></span>**<input> element**

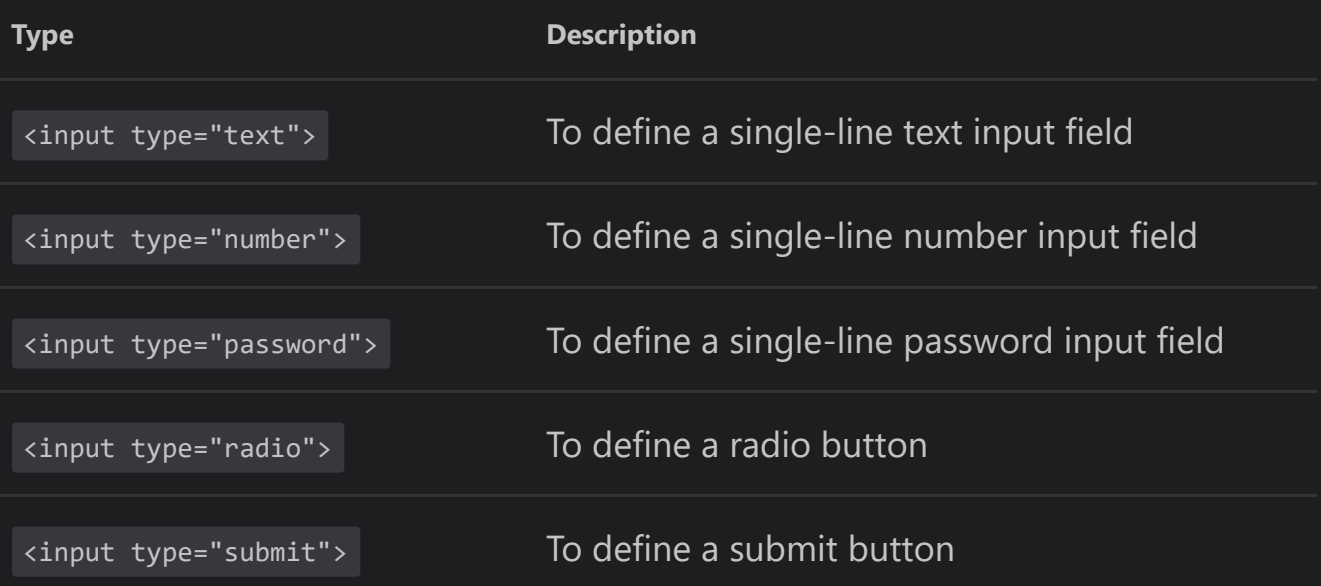

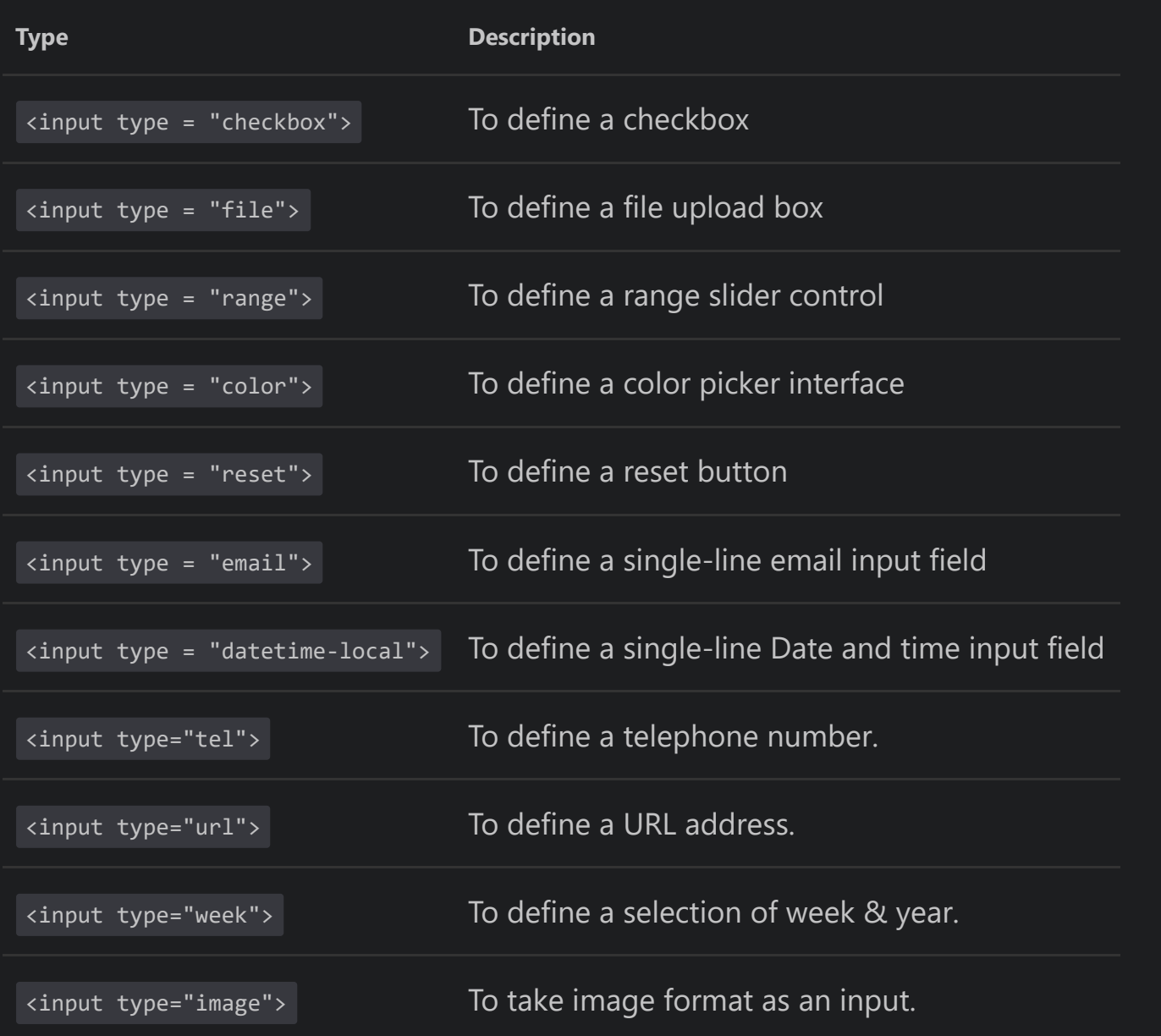

```
<form >
  ID : <input type = "text" name = "user-id" /> <br> <!-- Single line text input-->
  Password: <input type = "password" name = "password" /> <br><d>><d>cl--</a>Single line password in
</form>
```
 $\mathbf{F}^{\top}$ 

### <span id="page-6-0"></span>**HTML 5 Semantic Tags**

 $\left| \cdot \right|$ 

Semantic tags are used to make the code easier to write and understand for the developer as well as instructs the browser on how to treat them.

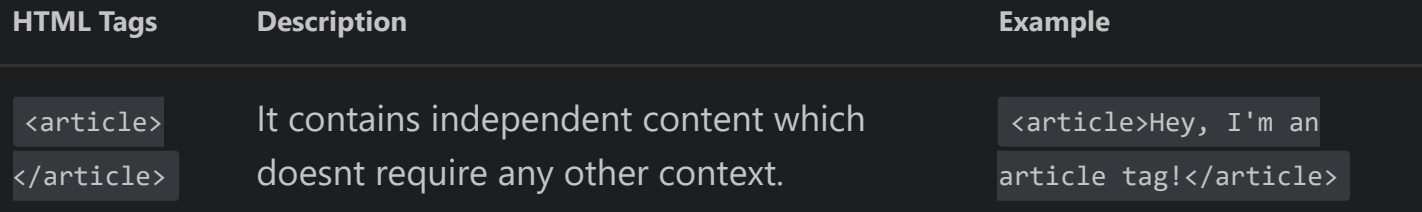

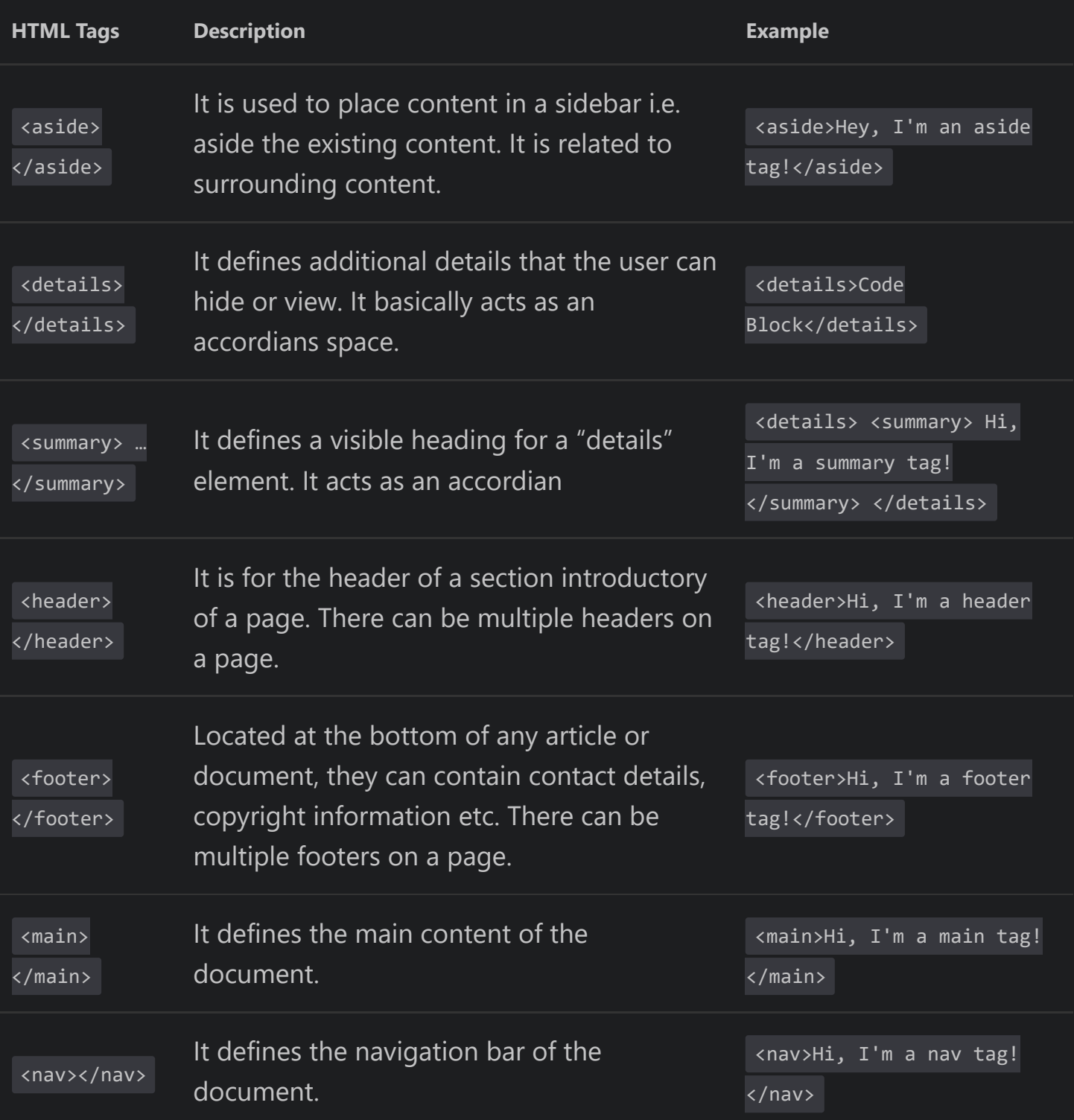

# <span id="page-7-0"></span>**HTML Lazy Loading**

<img loading="lazy" src="url-or-directory.png" alt="lazy-load-images" />